# Cheatography

# **PHP 7 Cheat Sheet** by karael via cheatography.com/76917/cs/18894/

### maths

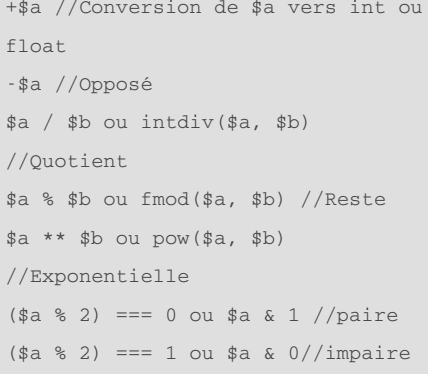

## php 7 tips

```
//Spaceship
echo 1 \le y \le 1; // 0
echo 1 \leq z \geq 2; // -1
echo 2 \leq 1; // 1
//Null coalescent eq ternaire if
isset ? 1 : 0*x = $test1Null ?? $test2Null ??$test3NonNull;
//type scalaire
function arraySum(array ... $tab)
\{return
array_map(function(array $tab) {
        return array_sum($tab);
    \}, $tab);
\mathcal{E}resultat => Array ([0] => 6, [1] =>
15)//types de retours
?objet void
//multiple catch
try {}
catch (Exception1 $e | Exception2
$e) {}finaly {}
```
By karael cheatography.com/karael/

#### regex

```
// fonctions
preg_match
preg_match_all
preg_replace
preg_replace_callback
preg_replace_callback_array
preg_grep
preg_split
// search
[abc] A single character of: a, b
or c
[^abc] Any single character except:
a, b, or c[a-z] Any single character in the
range a-z
[a-zA-Z] Any single character in
the range a-z or A-Z^ Start of line
$ End of line
\A Start of string
\z End of string
. Any single character
\s Any whitespace character
\S Any non-whitespace character
\d Any digit
\D Any non-digit
\w Any word character (letter,
number, underscore)
\W Any non-word character
\b Any word boundary
( \ldots ) Capture everything enclosed
(a|b) a or b
```
#### regex (cont)

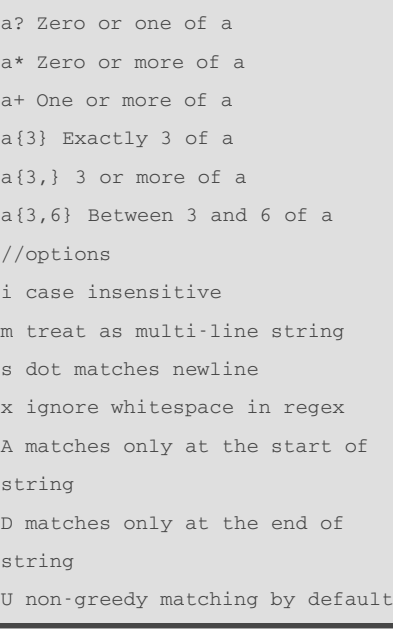

#### array

array\_change\_key\_case array\_chunk array\_combine array\_count\_values array\_fill\_keys array\_fill & array\_pad (limit) array\_flip array\_map array\_replace\_recursive // Remplace récursivement dans le premier tableau les éléments des autres tableaux fournis array\_replace // Remplace les éléments d'un tableau par ceux d'autres tableaux

Not published yet. Last updated 20th February, 2019. Page 1 of 2.

Sponsored by Readability-Score.com Measure your website readability! https://readability-score.com

# Cheatography

## PHP 7 Cheat Sheet by [karael](http://www.cheatography.com/karael/) via [cheatography.com/76917/cs/18894/](http://www.cheatography.com/karael/cheat-sheets/php-7)

### **array (cont)**

list // Crée un tableau à partir de variables et de leur valeur range array\_diff\_assoc // key & values array\_diff\_key array\_diff\_uassoc // callback array\_diff\_ukey // key callback array\_diff // value callback // ou intersect udiff uintersec (u  $=$  key) array\_merge\_recursive array\_merge array\_multisort //math array\_product // produit array\_sum // somme array\_reverse // Inverse l'ordre des éléments d'un tableau array\_search // Recherche dans un tableau la clé associée à la première valeur array\_shift // Dépile un élément au début d'un tableau array\_slice // Extrait une portion de tableau array\_splice // Efface et remplace une portion de tableau array\_unique // Dédoublonne un tableau array unshift // Empile un ou plusieurs éléments au début d'un tableau

#### **string**

explode // Scinde une chaîne de caractères en segments implode // Rassemble les éléments d'un tableau en une chaîne lcfirst // Met le premier caractère en minuscule ltrim // Supprime les espaces (ou d'autres caractères) de début de chaîne rtrim // Supprime les espaces (ou d'autres caractères) de fin de chaîne parse\_str // Analyse une chaîne de caractères d'une variable sscanf // Analyse une chaîne à l'aide d'un format str\_pad // Complète une chaîne jusqu'à une taille donnée str\_repeat // Répète une chaîne str\_replace // Remplace toutes les occurrences dans une chaîne str\_shuffle // Mélange les caractères d'une chaîne de caractères str\_split // Convertit une chaîne de caractères en tableau str\_word\_count // Compte le nombre de mots utilisés dans une chaîne strcspn // Trouve un segment de chaîne ne contenant pas certains caractères strip\_tags // Supprime les balises HTML et PHP d'une chaîne strlen // Calcule la taille d'une chaîne

#### **string (cont)**

strpbrk // Recherche un ensemble de caractères dans une chaîne de caractères strpos // Cherche la position de la première occurrence dans une chaîne strrchr // Trouve la dernière occurrence d'un caractère dans une chaîne strrev // Inverse une chaîne strrpos // Cherche la position de la dernière occurrence d'une souschaîne strspn // Trouve la longueur du segment initial d'une chaîne contenant tous les caractères d'un masque donné strstr // Trouve la première occurrence dans une chaîne strtolower // Renvoie une chaîne en minuscules strtoupper // Renvoie une chaîne en majuscules strtr // Remplace des caractères dans une chaîne substr\_compare // Compare deux chaînes depuis un offset jusqu'à une longueur en caractères substr\_count // Compte le nombre d'occurrences de segments dans une chaîne substr\_replace // Remplace un segment dans une chaîne substr // Retourne un segment de chaîne trim // Supprime les espaces (ou d'autres caractères) en début et fin de chaîne ucfirst // Met le premier caractère en majuscule ucwords // Met en majuscule la première lettre de tous les mots

Sponsored by **Readability-Score.com** Measure your website readability! <https://readability-score.com>

By **karael** [cheatography.com/karael/](http://www.cheatography.com/karael/)

Not published yet. Last updated 20th February, 2019. Page 2 of 2.